# ESSENTIAL TOOLS R<br>O SIN SUCCE

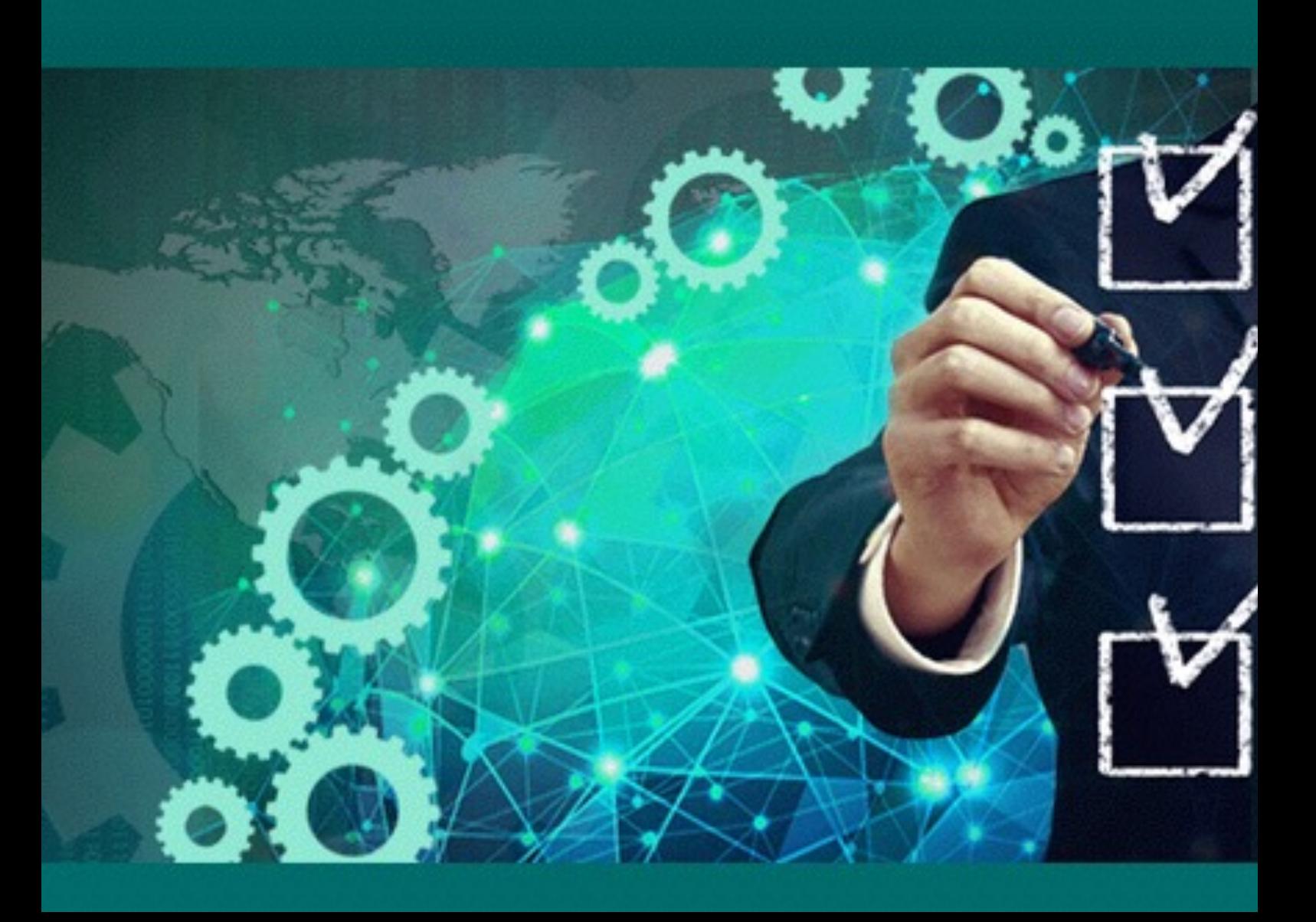

## **The Master Check List To Starting An Online Business!**

Everything you need in order to build and grow a successful online business!

## **CHECKLIST for your online business!**

### **WWW.INTEGRITYMARKETINGCORPORATION.COM**

The step by step guide to starting an online business

Everything you need in order to build and grow a successful online business

© Integrity Marketing Corporation 2014

#### **CHECKLIST for your online business:**

- Do you have a good computer and hard drive. We recommend a Mac computer. It is faster and has a lot of time saving short cuts.
- Clearly define who is your target market

Who are they? How old are they? What kind of job do they have? How much money do they earn? Are they married, single, engaged, divorced, widowed? What do they dream about having? What are they struggling with? What is their biggest pain and problem?

- What is your product/service:
- What is the pain or problem of your target market?
- What is your solution to their problem
- What type of product will you deliver, ebooks, videos, membership areas, coaching, physical product, affiliate product, drop shipped product etc.
- Keywords What keywords do your target market search to find the solution to their problem
- Write down all the Keywords that are searched (High global and local monthly searches in LOW competition). You can check keywords at [www.adwords.google.com/keywordplanner.](http://www.adwords.google.com/keywordplanner) You will need an adwords account to access the Keyword planner tool.
- Join [godaddy.com](http://godaddy.com) or [namecheap.com](http://namecheap.com), and register the .com in the keywords chosen.
- Set up hosting for the URL's purchased
- Search for available URLS in social media platforms with those keyword
- Created pages in Facebook with those keywords
- Created a Gmail Email account
- Created a YouTube Channel and get the URL eg. www.youtube.com/ keyword
- Signed up for Paypal Premium or Business Account
- Linked credit card and bank account to PayPal
- Signed up for [fiverr.com](http://fiverr.com) and linked Paypal / credit card
- Ordered over 1000 fans per FB page
- Got the URL's for the Facebook Pages (after 25 fans)
- Posted content on Facebook pages
- Create Facebook events

© Integrity Marketing Corporation 2014

- Traffic strategies like Facebook Ads
- Create and schedule good content posts for posting in social media platforms
- Facebook account and business pages
- LinkedIn account and business pages
- YouTube account + videos with a call to action
- Google Plus and Adwords account
- Your videos hosted with YouTube, Vimeo, Amazon or another platform
- Twitter account
- Instagram, Pinterest,
- Powerpoint or Keynote
- Go2meeting account
- Good wifi connection for webinars
- Create a converting slideshow that goes for 90 min
- Practice webinar with small numbers first before promoting to big lists
- Copywriting
- Webinar registration pages
- Webinar Thank you pages
- Webinar Sales pages
- Get Screenflow (for Mac) or Camtasia (for PC) to record the webinars, videos, content for members area etc
- Your auto responder setup correctly
- Series of Auto responder emails pre written with good content, with links up-selling or down-selling to your target market
- Up-sell and down-sell funnels set up
- Your hosting
- Create emails with great content for Auto-responders
- Signed up for Affiliate websites and became an affiliate of products relating to my niche and what they want to buy.
- Social media integration
- Keychain access (Macs only): To have to remember lots of passwords with account
- Create graphics and logos for your business and products
- Create graphics for Ebooks
- Create graphics for products
- Create graphics for buy now or opt-in buttons
- Create cover graphics for Social Media platforms
- Create profile graphics for Social Media platforms
- Create tab graphics for Facebook iframes
- Sign up for PLR Master Rights Products (So you can resell the content)
- Sign up for [depositphotos.com](http://depositphotos.com) or stock images programs so you can use images royalty free

© Integrity Marketing Corporation 2014

- Video editing software
- Copyright free music
- Photoshop or photo editor software to edit graphics
- Create a membership area
- Create good content for membership area
- Create free give away, opt-in page and sales page for membership area
- Create an affiliate program selling your products
- Customer support desk or ticketing system
- JV or affiliate partners to promote your products
- Outsourcing
- Create systems to leverage your time better like forms for your clients to fill out.
- Join [skype.com](http://skype.com)
- Comply with online business regulations
- Find state and local or global compliance regulations
- Learn Federal, State and Local tax requirements
- Understand international trade laws
- Be mobile and tablet friendly
- Write a business and or strategy plan
- Have a clear product path for clients
- Create legal agreements for JV partners and or employees or contractors
- Create products that are yours of low, medium and high value
- Create **Facebook Ads** to drive traffic to your opt-in, sales pages and webinar registration pages and affiliate links. Other software you will need for Facebook Ads is:
- Get [FB Infiltrator](http://www.sociablefire.com/fbhack)
- Get [Facebook group snatcher](http://www.apple.com)
- Get [Social Lead Freak](http://www.sociablefire.com/sociallf)